## Christmas cards with 3D effect

**Instructions No. 2690** 

Difficulty: Beginner

Working time: 1 hour

Create Christmas cards with a fascinating 3D effect using edding 5400 Acrylic 3D Double Liners. The cards are very easy to make thanks to the free motif template and the clear step pictures. Take a look at the matching video tutorial, so you're guaranteed to succeed!

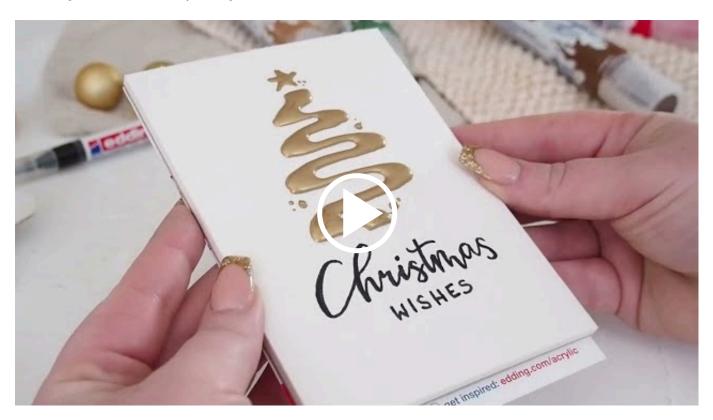

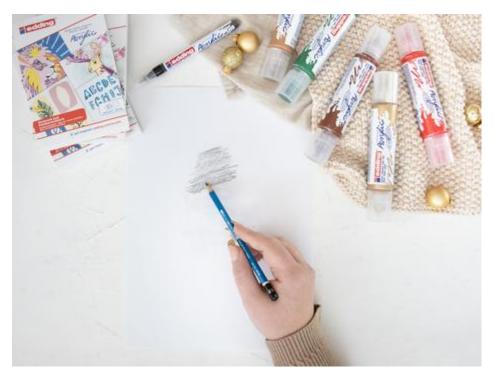

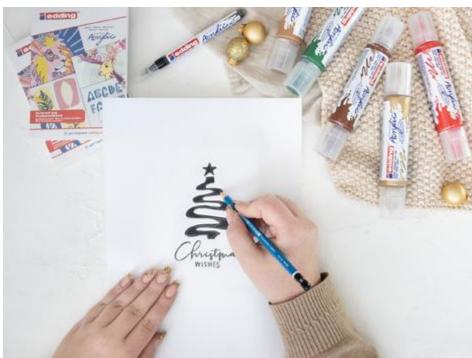

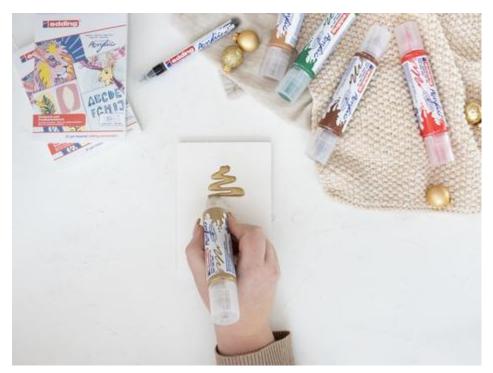

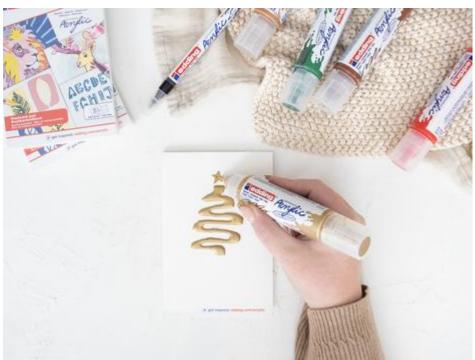

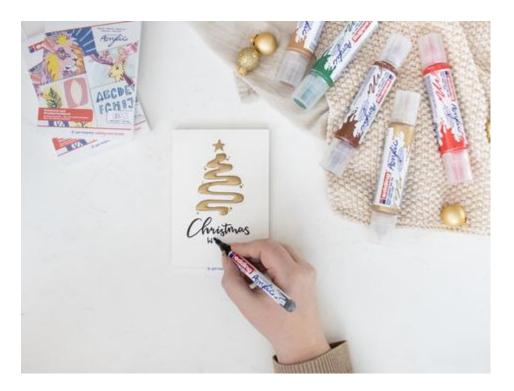

You too can conjure up an elegant Christmas card so quickly and easily with just a few materials.

Now a few personal words are missing on the back of the card and it can be sent to your family and friends.

We are sure that your loved ones will be impressed!

## Must Have

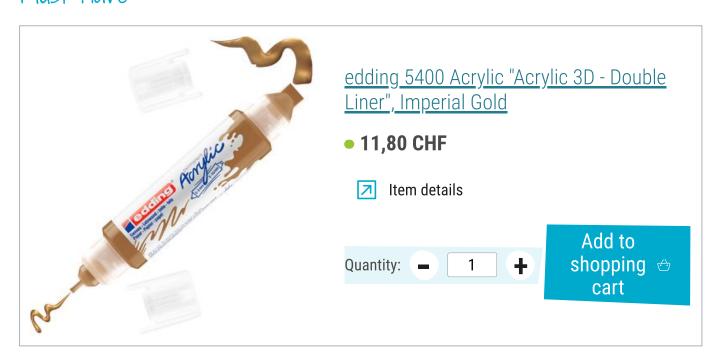

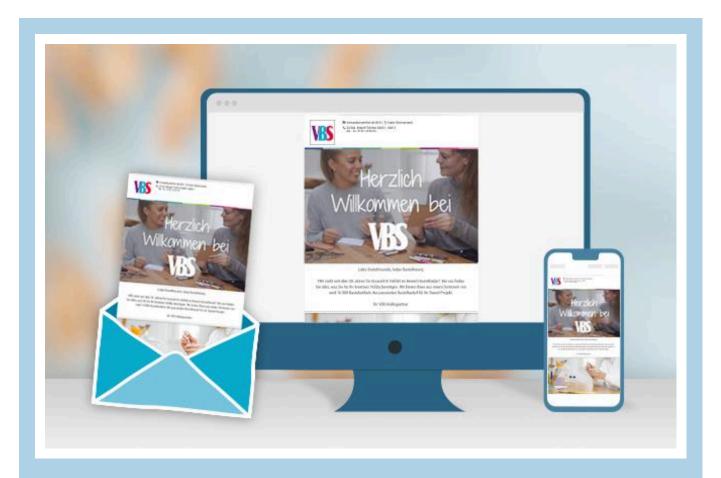

## **New instructions**

Straight to your inbox every week

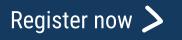

## Article information:

| Article number | Article name                                                 | Qty |
|----------------|--------------------------------------------------------------|-----|
| 14975          | edding 5400 Acrylic "Acrylic 3D - Double Liner"Imperial Gold | 1   |
| 14962          | edding 5400 Acrylic "Acrylic 3D - Double Liner"Moss Green    | 1   |
| 14972          | edding 5400 Acrylic "Acrylic 3D - Double Liner"Hazelnut      | 1   |
| 14948          | edding 5300 Acrylic "Acrylic marker - fine"Black             | 1   |
| 14940          | edding 5300 Acrylic "Acrylic marker - fine"Hazelnut          | 1   |
| 16824          | edding Acrylic/oil painting blockPostcard                    | 1   |